**ITorrent Crack With Registration Code X64 [Updated-2022]**

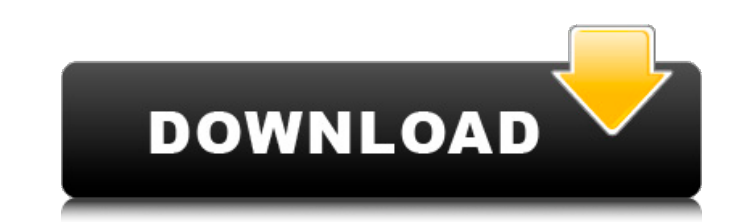

# **ITorrent Crack (Final 2022)**

iTorrent Crack Free BitTorrent client that can be used to download podcasts from iTunes without the use of traditional BitTorrent proxies. This software is a portable app that is designed to improve the usability of the iT have easy access to the latest and most popular podcasts without the need to wait for the iTunes podcast servers to become available again. iTorrent 2022 Crack Pro's key features include: Provides direct access to iTunes u the media files required to replace the ones you've already stored in iTunes. It will then automatically extract the RSS feeds from iTunes and include them in the download queue. Gives an opportunity for you to modify the number of connected peers. Includes a timer that will tell you when to stop the download. Advanced features include: Enables it to log the connection and the download traffic. Adds custom search criteria to the application available for parts. During the download process, the application will automatically resume if it encounters an interruption. Once the download is finished, you will be able to pause and resume it at any time. Should be no that's why we've chosen to include it in the best torrent software collection. iTorrent Product Key Requirements: OS: Windows XP / Vista / 7 / 8 / 8.1 / 10 Hardware: 1 GB RAM Software: 4 GB available disk space Other: Open the tutorial file If you have opted to follow the tutorial, simply double-click the exe fileA scathing letter to Rep. Nancy Pelosi (D-Calif.), objecting to a deal that would have extended the National Security Agency's dom

Create a batch download that may act as a command line tool, or a Windows application that downloads podcasts by using iTunes.Q: how to run java program that use network library. I want to run the java program at any direc to type jaya -classpath.\target\classes\ test.Test it said can't find test.Test. I searched it online and don't know why it is wrong. Please help me to run my jaya program from anywhere Thank you A; You can change the work However, if it is possible to modify the main method, then you can easily pass the working dir. public static void main(String[] args) { ClassPath.setCurrentDirectory(new File("c:/pwd")); new MyClass().test(); } About Mand Her business background and MBA expertise include writing, business communications, marketing, social media, and content management. She specializes in helping law firms and business owners increase their traffic. Click he some of your family's unwanted items. But, when you make a plan, it can work out perfectly. Yes, even your paperwork collection can be better managed. Start with a plan You might think your paperwork collection is too big to finish this project. Then, reward yourself for your efforts when the project is done. The fastest way to cut through the paperwork is to review it all in a logical manner. Sort it into three sections: (1) Keep, (2) Disp you need. If you don't use it, aa67ecbc25

### **ITorrent Crack+ License Keygen**

## **ITorrent Crack+ 2022 [New]**

iTunes (tm) is a complete music management and playback application for Apple Computer's Mac OS X operating system. This application is capable of various background tasks such as syncing the content of CDs with your iTune videos, downloading podcasts, and ripping your music CDs. It is also capable of organizing music within your library and forming playlists. The first thing you have to do is to locate the "iTunes.app" application on the Ma Library . Songs . Podcasts . Playlists The library is your music library where you locate all your music content. The songs represent your individual music and the playlists are the music playlists that you create for your on the version of iTunes that you use, there are other folders on the hard disk from which you can retrieve music as well as podcasts. "fieldLabel": "Duration", "fieldName": "duration" }, { "fieldName": "duration" }, { "fi "fieldType": "Data", "label": "Last Name", "multiLineType": "text" },

### **What's New In ITorrent?**

================== iTorrent is the perfect tool for downloading iTunes podcasts through the BitTorrent network. No more downloading through iTunes, save all the links and let torrent client do the job! Features: - Download use - Disable auto updating MPD is an Open Source audio player application that runs on the Windows operating system. This MP3 player is available in both a regular and an advanced version. The regular version lacks a few display of graphical information, such as video thumbnails. There's also a basic version of the MPD that just works as a music player and doesn't include all the fancy features. In addition to the MPD player, MPD News is a download them from the open BitTorrent. MPD News is the continuation of MPD File, a music player application that also allowed you to search for and download free music from the open BitTorrent. You can download MPD from t MPD News Description: ==================== MPD News is the continuation of MPD File which allows you to search for and get news about your favorite bands as well as download MPD News from the official website of the projec for news items with links to MP3 pages \* Support for RSS2 feeds \* Support for MTP-archives \* Support for DRM-infringed (protected) multimedia files \* Support for FastTrack/BRBackup and ZIP-archives \* Support for MP3DB, ID3 source code is governed by a BSD-style license \* that can be found in the LICENSE file in the root of the source \* tree. An additional intellectual property rights grant can be found \* in the file PATENTS. All contributing

# **System Requirements:**

Windows 7/8/10 (64-bit) macOS 10.14+ (64-bit) Minimum: OS: Mac OS X 10.5.8 CPU: Intel Mac mini Mac OS X: 10.6 Windows 7 (64-bit) Windows 8.1 (64-bit) Windows XP Microsoft.NET Framework 4.6 Memory: 128

<https://todonw.com/wp-content/uploads/2022/07/vinssave.pdf> <http://babussalam.id/?p=20405> <https://louistomlinsonfrance.com/wp-content/uploads/2022/07/albugine.pdf> <https://seecurrents.com/wp-content/uploads/2022/07/ignaleol.pdf> [https://coleccionohistorias.com/wp-content/uploads/2022/07/Basketball\\_Playbook\\_Crack.pdf](https://coleccionohistorias.com/wp-content/uploads/2022/07/Basketball_Playbook_Crack.pdf) <https://www.footandmatch.com/wp-content/uploads/2022/07/MathGV.pdf> <https://josebonato.com/circlify-for-powerpoint-crack-incl-product-key-final-2022/> [http://www.indiantourister.com/wp-content/uploads/2022/07/Vista\\_Toolbar\\_Icons.pdf](http://www.indiantourister.com/wp-content/uploads/2022/07/Vista_Toolbar_Icons.pdf) [https://www.thirtythousandhomes.org/wp-content/uploads/2022/07/Adobe\\_Photoshop\\_Elements\\_Metatagger.pdf](https://www.thirtythousandhomes.org/wp-content/uploads/2022/07/Adobe_Photoshop_Elements_Metatagger.pdf) <http://dummydoodoo.com/2022/07/10/lightning-download-plugin-for-netscape-crack-for-windows-updated-2022/> [https://wood-genealogy.com/wp-content/uploads/2022/07/RS232\\_Sniffer\\_\\_Crack\\_\\_\\_With\\_Serial\\_Key\\_PCWindows.pdf](https://wood-genealogy.com/wp-content/uploads/2022/07/RS232_Sniffer__Crack___With_Serial_Key_PCWindows.pdf) <https://tourismcenter.ge/wp-content/uploads/2022/07/thomarj.pdf> [https://topfleamarket.com/wp-content/uploads/2022/07/Puran\\_Wipe\\_Disk\\_Crack\\_Download\\_2022Latest.pdf](https://topfleamarket.com/wp-content/uploads/2022/07/Puran_Wipe_Disk_Crack_Download_2022Latest.pdf) <http://hshapparel.com/overpdf-pdf-to-image-converter-3-2-1-free-for-pc-2022-latest/> [https://wkib.de/wp-content/uploads/2022/07/V2rayN\\_Crack\\_\\_Free\\_License\\_Key\\_Free\\_For\\_Windows.pdf](https://wkib.de/wp-content/uploads/2022/07/V2rayN_Crack__Free_License_Key_Free_For_Windows.pdf) [https://skillz4hire.com/wp-content/uploads/2022/07/SendTo\\_Crack\\_\\_\\_Torrent\\_Activation\\_Code\\_PCWindows.pdf](https://skillz4hire.com/wp-content/uploads/2022/07/SendTo_Crack___Torrent_Activation_Code_PCWindows.pdf) <https://onlinenews.store/pg-offline-latest-2022/سیاست/> <http://www.hacibektasdernegi.com/wp-content/uploads/VUMeter.pdf> <https://cgservicesrl.it/wp-content/uploads/2022/07/arncha.pdf> <http://feelingshy.com/bsf-function-finder-crack-lifetime-activation-code-free-download-for-windows/>